**Make a Card** 1. Fold the card in half  $\overrightarrow{B}$  2. Glue the backs together  $\overrightarrow{3}$  3. Cut along the dashed line

# Cartas para un Juego de Atrapar

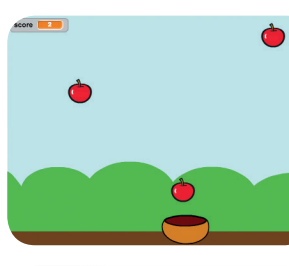

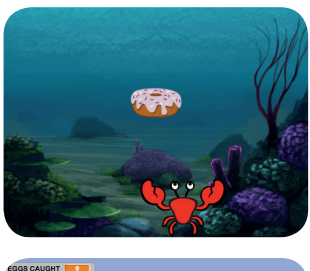

**Catch GameBare Catch Catch Catch Catch Game Catch Game Catch Game Catch Game Catch Game Catch Game Catch Game Catch Game Catch Game Catch Game Catch Game Catch Game Catch Game Catch Game Catch Game Catch Game Catch Game C** 

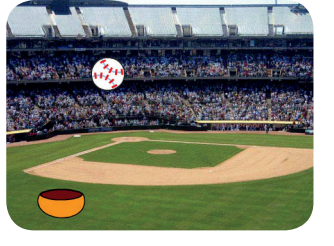

### **Haz un juego donde atrapas cosas que caen del cielo**

**D** Ir a la parte superior Caer Mueve el recolector 3 4 ¡Atrápalo! 5 Cuenta los puntos Puntos Extra (Bonus) 6 2 CARTAS: (Usa las cartas en este orden)

**7** ¡Ganaste!

**scratch.mit.edu/catch**

# **Mueve el recolector de la mueve de l'altresse de la mueve de la mueve de la mueve de la mueve de la mit.edu/catch**

**Presiona las teclas de flechas para mover el recolector hacia la derecha y la izquierda**

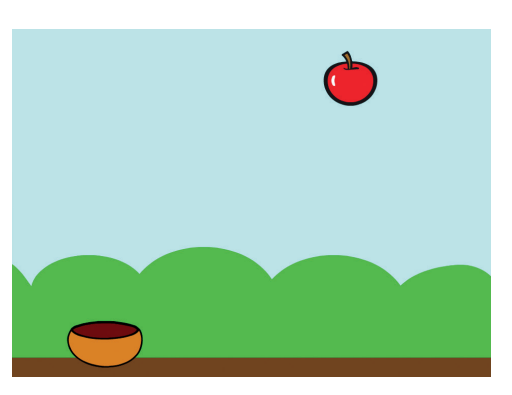

**Juego de Atrapar** 3

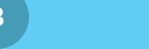

## Mueve el recolector

## PREPÁRATE

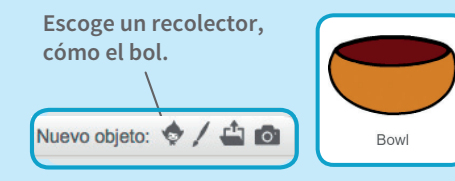

**Arrastra el bol a la parte inferior de la pantalla**

## AGREGA ESTE CÓDIGO

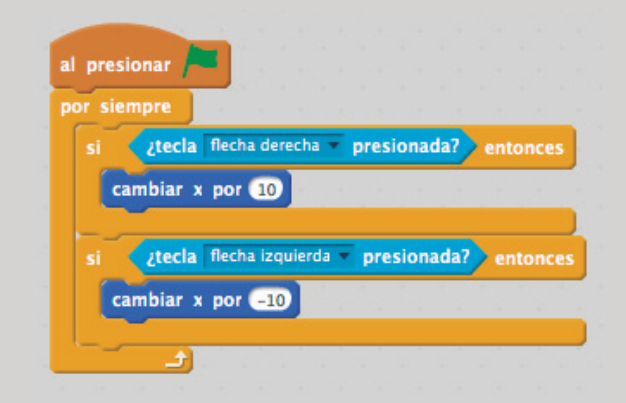

## PRUÉBALO

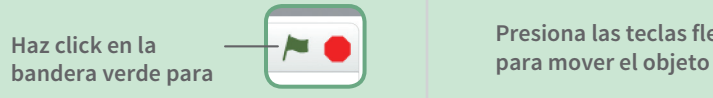

**Presiona las teclas flecha** 

 $\sim$  0

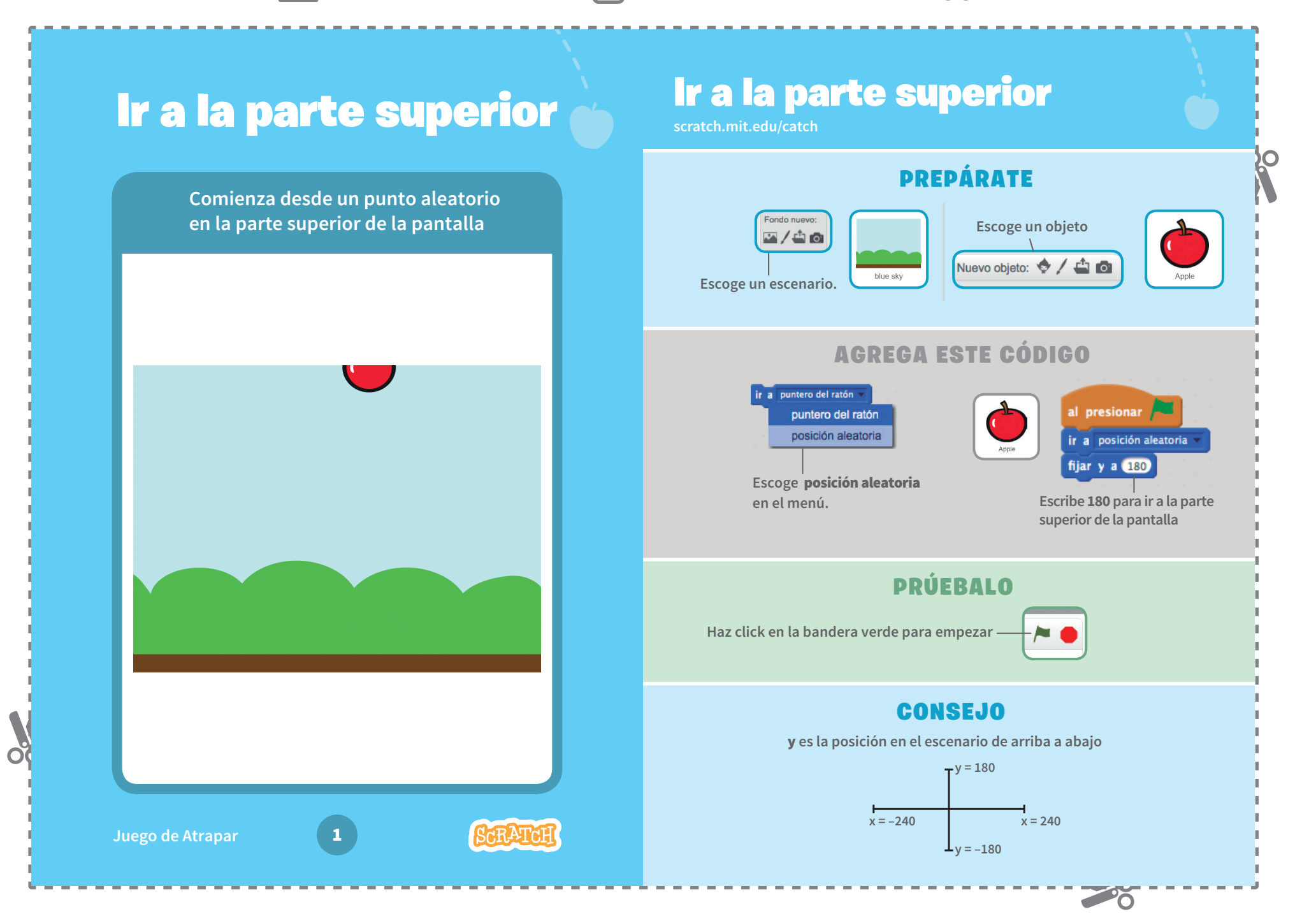

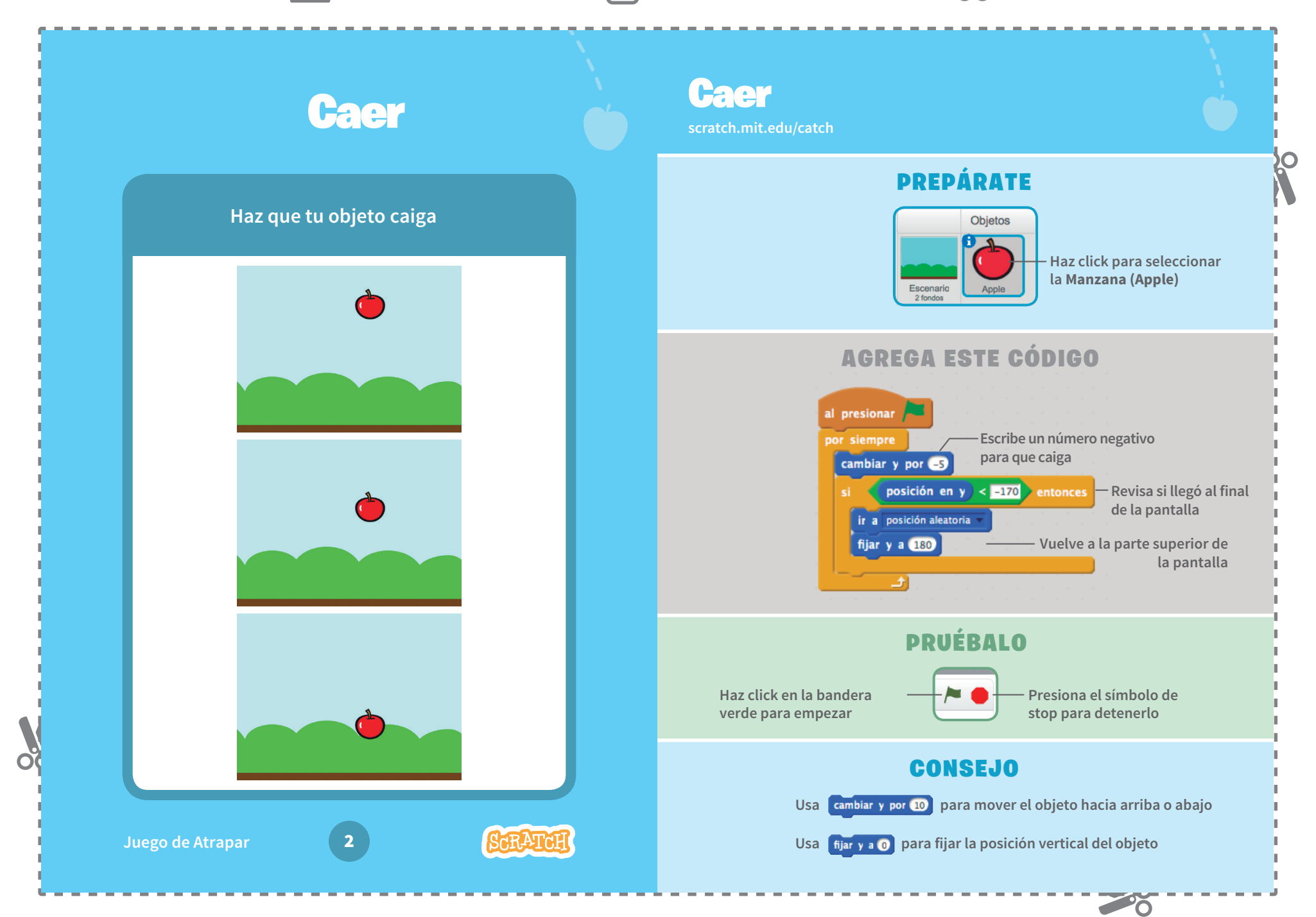

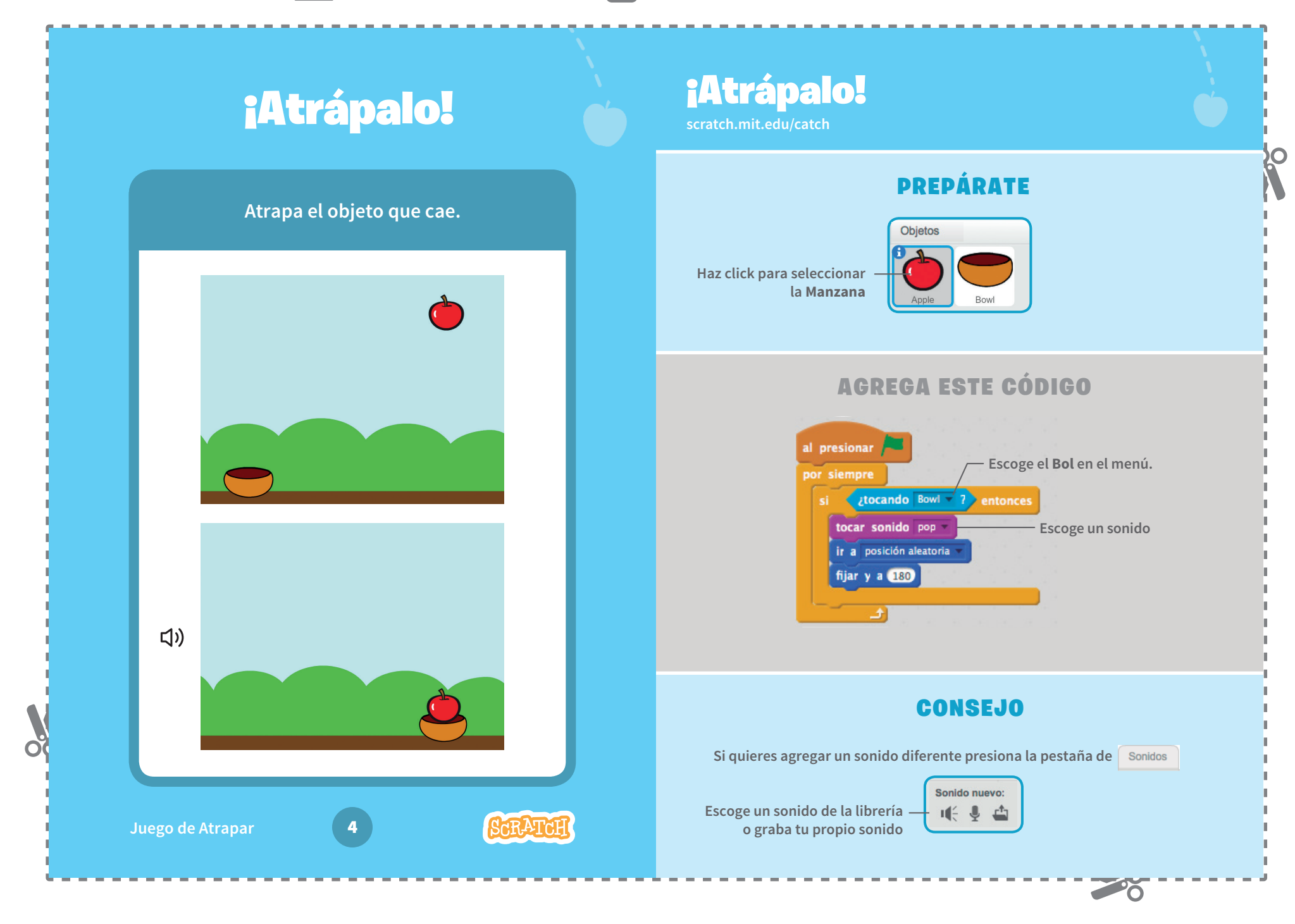

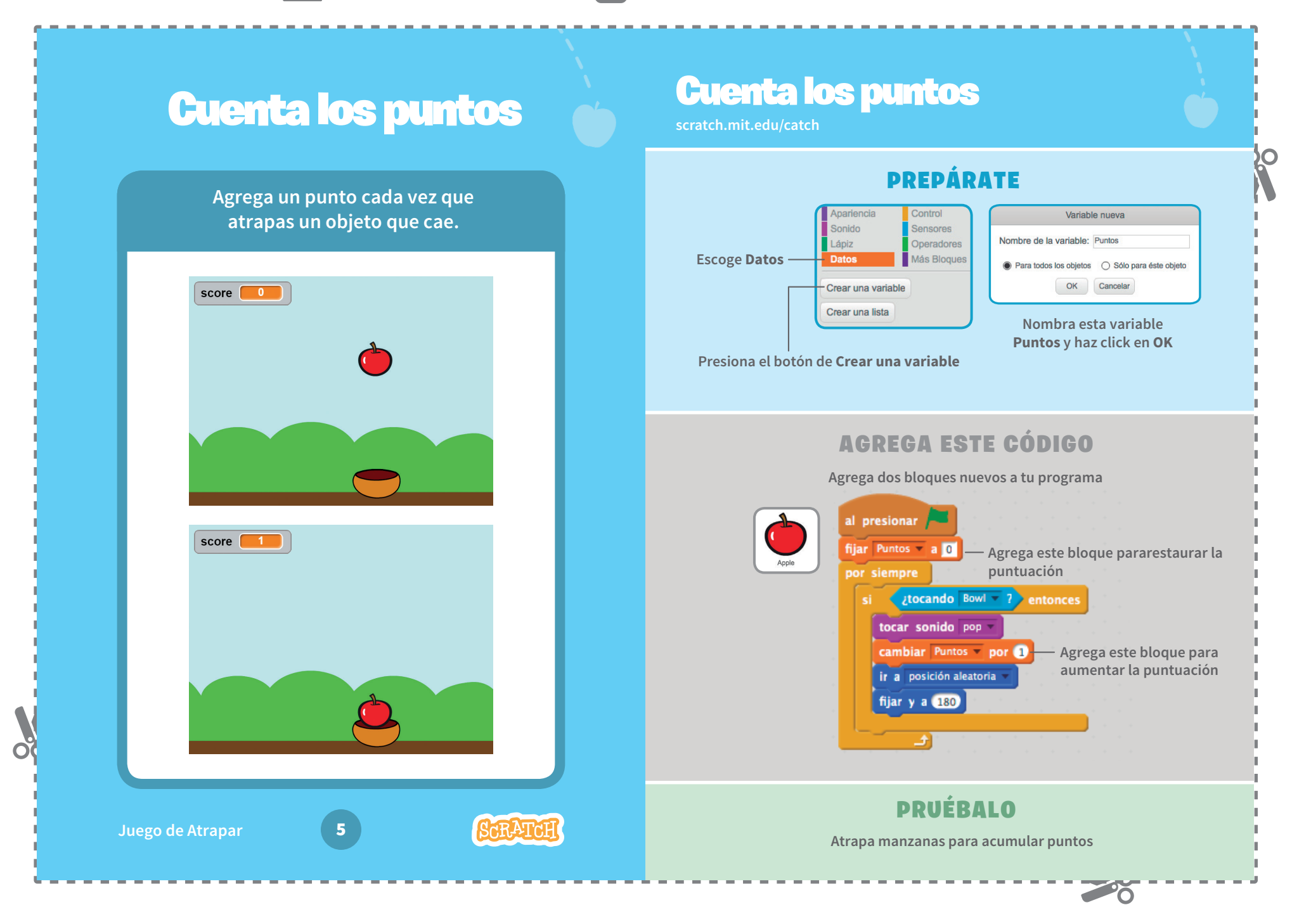

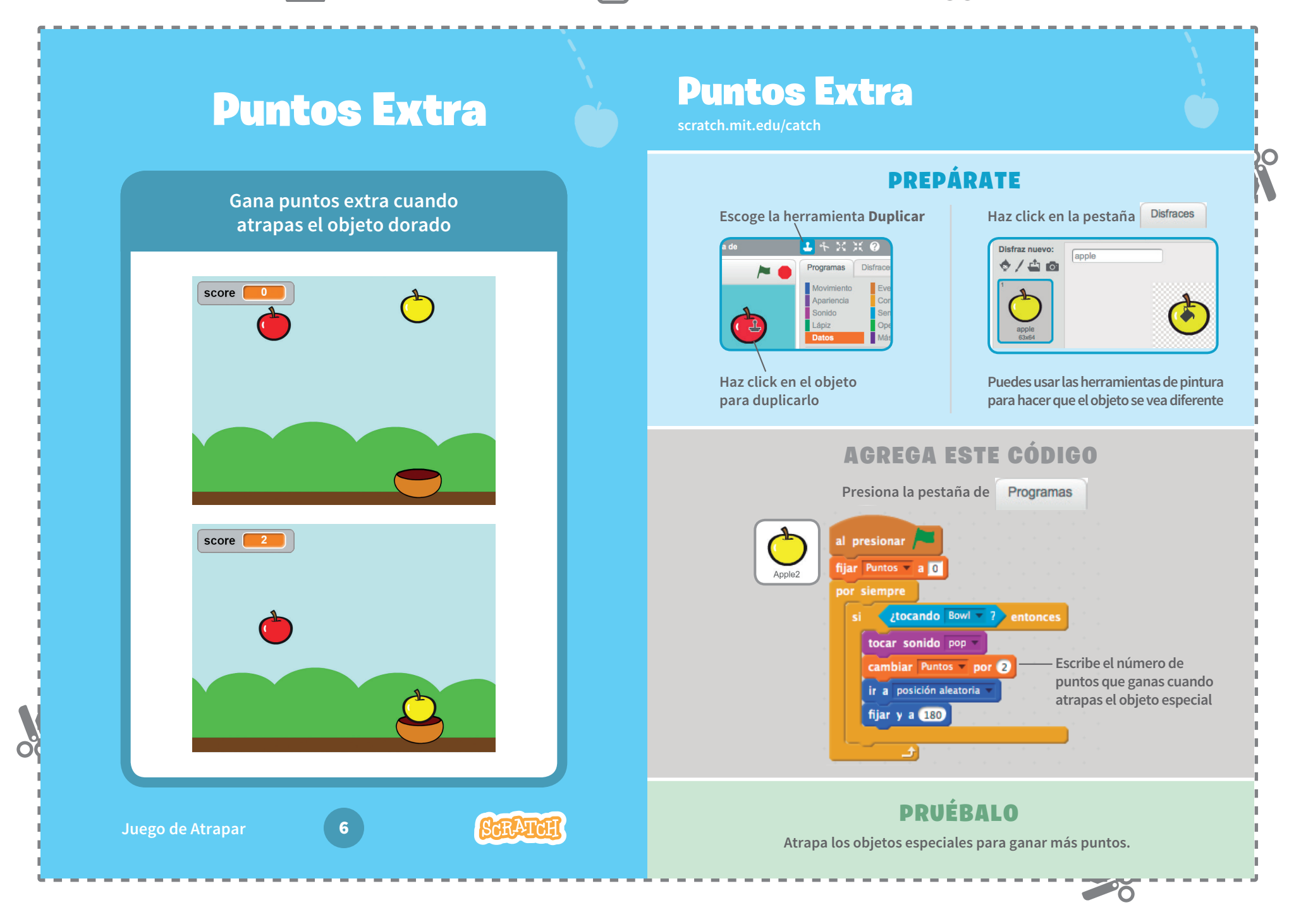

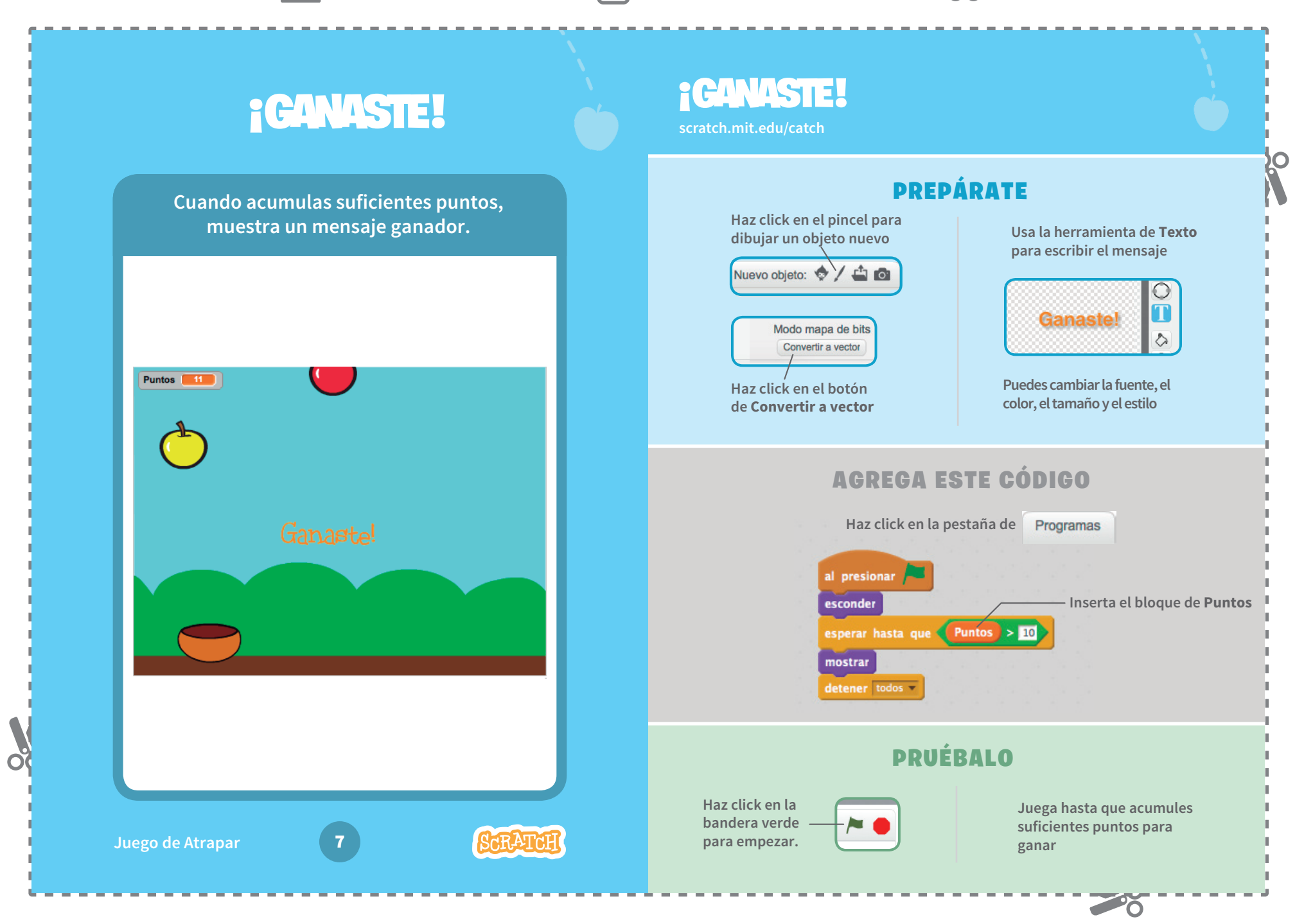